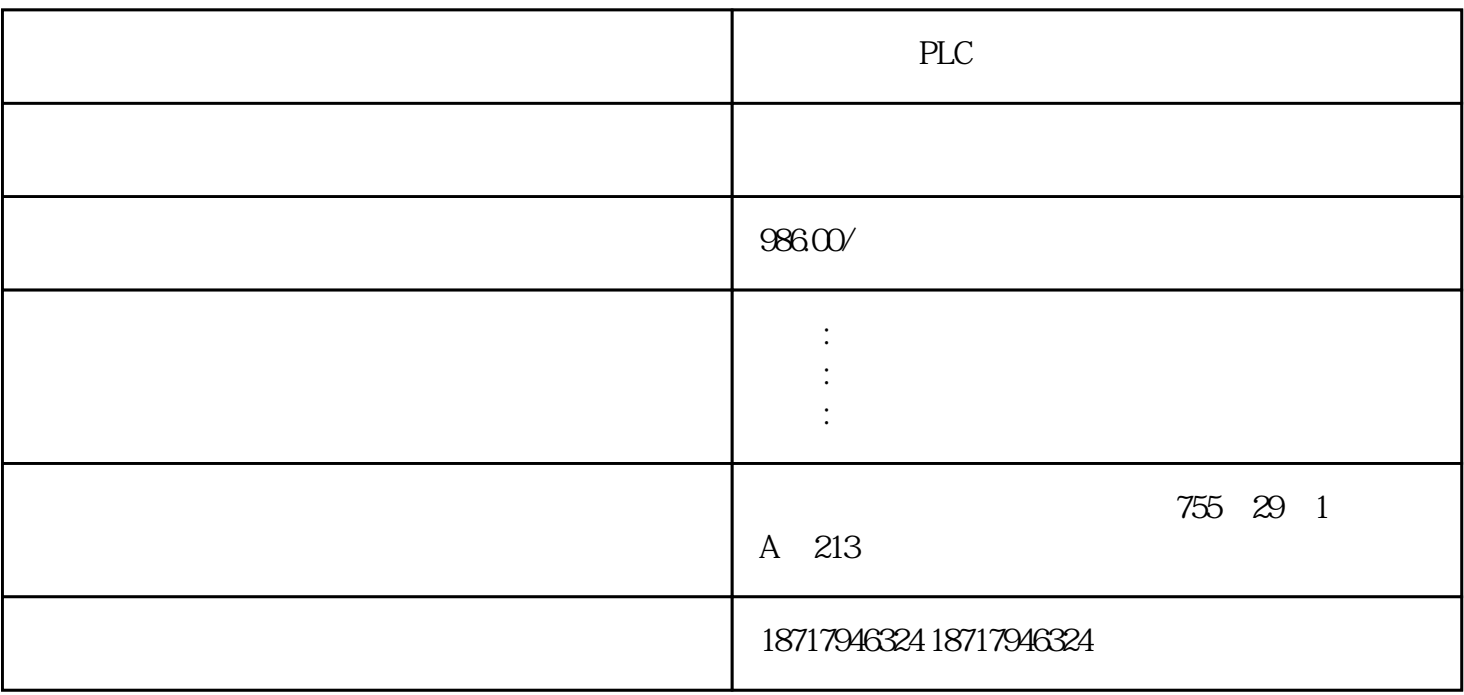

PLC

1 SIMATIC S7 PLC S7200 s71200 S7300 S7400 ET2002 LOGO 230RC 230RCO 230RCL 24RC 24RCL 3 SITOP 24V DC 1.3A、2.5A、3A、5A、10A、20A、40A  $($ 48 PLC S7-200 S7-200 ART S7-300 S 7-400 S7-1200 S7-1500 ET200S ET200M ET200SP  $\overline{a}$  (  $\overline{a}$ ) PLC S7-200CN S7-200CN PLC PLC PLC PLC PLC  $PLC$   $CPU$   $120$   $10$  $PLC$ 的可靠性。使用PLC构成控制,和同等规模的继电器相比,电气接线及开关接点已到数百甚至数千分之 PLC MPI S7-2 ET200S RS485 ""PLC 键性能。PLC由于采用现代大规模集成电路技术应用者还可以编入器件的故障自程序,使中除PLC以外的  $\star$ 

S7-CPU 314 SIMATIC ET 200S ET 200S

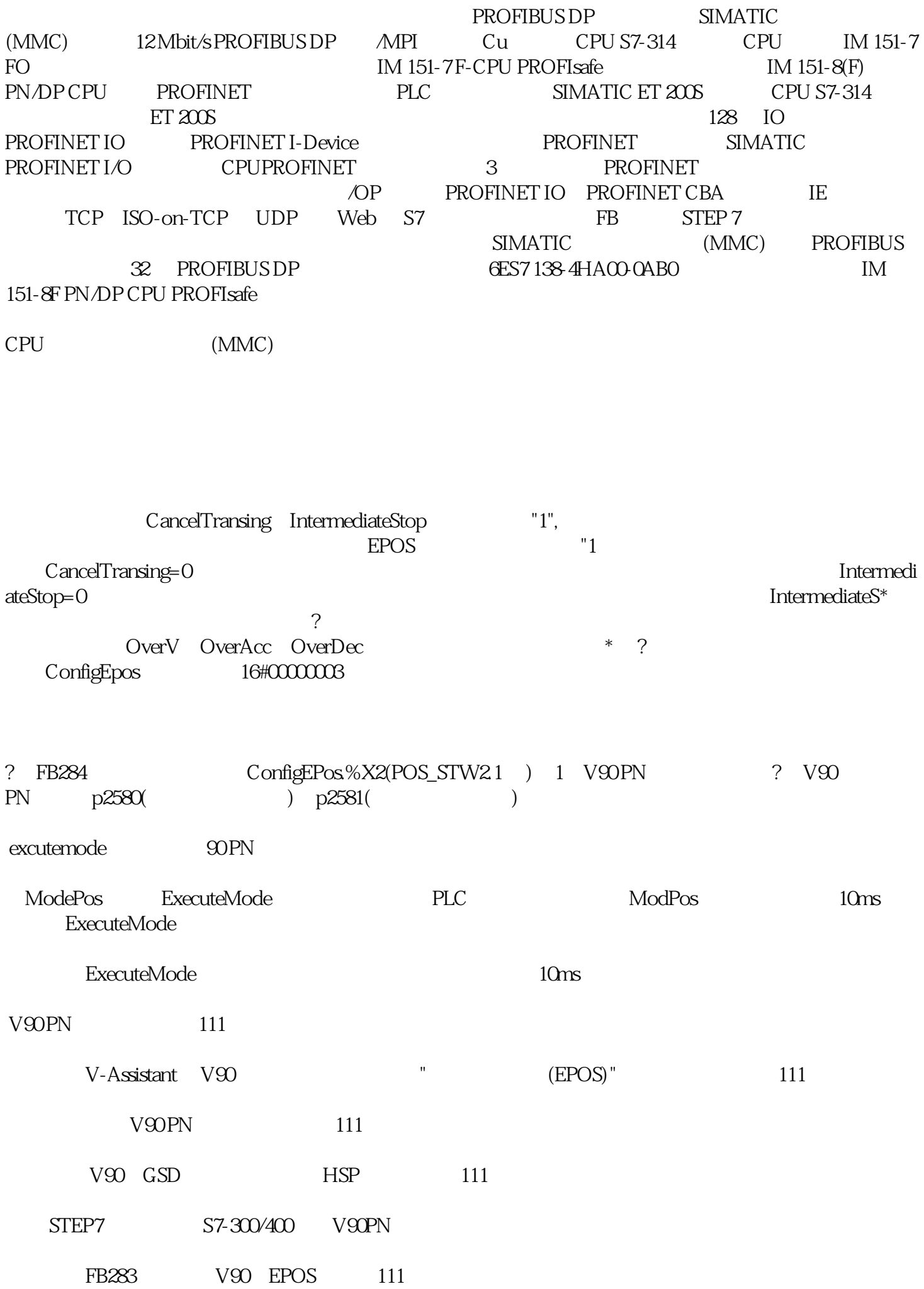

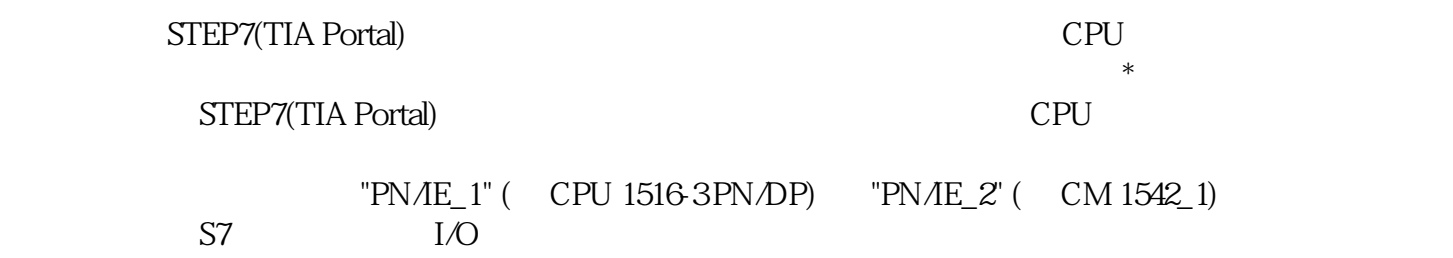

PLC